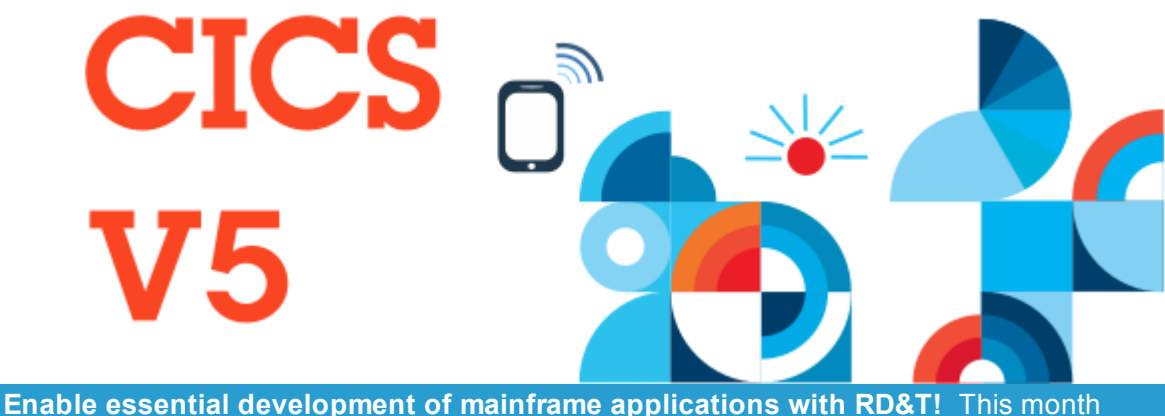

develop and test mainframe applications, like CICS, on Intel hardware with the V9.5 release of RD&T. Get some key insights into this development and more around CICS by reading on...

# IBM Rational® Development and Test Environment for z Systems (RD&T)

V9.5 Now [Available!:](http://ibmzsystemssoftware.createsend1.com/t/i-l-klbhrl-l-r/) RD&T enables you to develop, test and demonstrate mainframe applications – including CICS – on Intel hardware. Based on **zPDT**, it provides an emulated z Systems architecture with virtual I/O devices.

New to RD&T? Help is at hand, check out this short introduction [video](http://ibmzsystemssoftware.createsend1.com/t/i-l-klbhrl-l-j/).

See how Rogers Communications used RD&T to modernize CICS APIs as part of a DevOps transformation in this [webinar.](http://ibmzsystemssoftware.createsend1.com/t/i-l-klbhrl-l-t/)

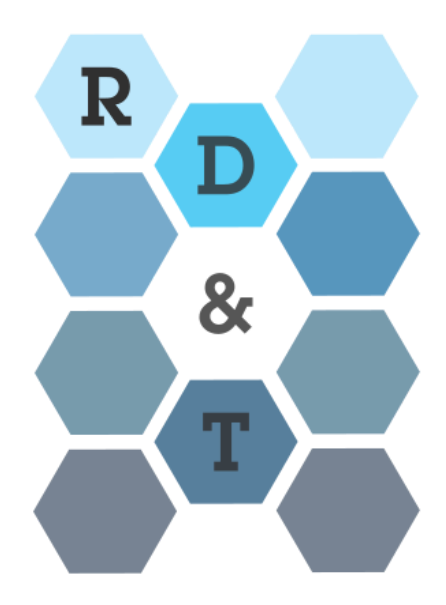

# **Blogs, Articles and Redbooks**

#### [Communicating](http://ibmzsystemssoftware.createsend1.com/t/i-l-klbhrl-l-i/) with CICS TS for z/OS

Andy Wright and Mike Brooks have written a leading article for the Enterprise Tech Journal about the many different options that CICS customers can communicate with CICS systems. Are you thinking about your current communication structure? This article may have some enlightening information to help. To read this journal article, follow the link [here.](http://ibmzsystemssoftware.createsend1.com/t/i-l-klbhrl-l-d/)

#### Developing Java EE Liberty Applications in CICS

Learn everything you need to know about writing, deploying and running Java

applications in CICS with Michael Jones' useful 3-part blog series. Developing Java applications for CICS? Read these essential blogs:

Part 1 - Creating an Effective [Development](http://ibmzsystemssoftware.createsend1.com/t/i-l-klbhrl-l-h/) Environment

Part 2 - Writing your First [Application](http://ibmzsystemssoftware.createsend1.com/t/i-l-klbhrl-l-k/)

### Part 3 - Deploying your [Application](http://ibmzsystemssoftware.createsend1.com/t/i-l-klbhrl-l-u/)

And, if you haven't experienced Java development, don't worry! Michael will guide you through writing your first application and explain the fundamentals. More tutorials and information available on the **CICS DevCenter**.

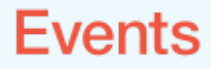

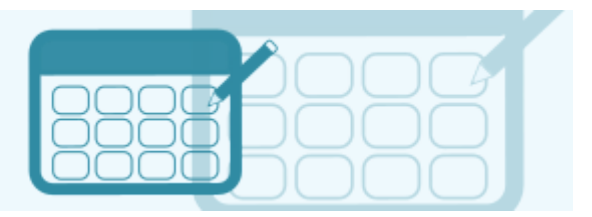

#### [OMEGAMON](http://ibmzsystemssoftware.createsend1.com/t/i-l-klbhrl-l-b/) and IOAz Technical Workshop Chicago, 28th June

Register for this innovative zManage Workshop and get the opportunity to learn about performance monitoring and log analytics for z Systems using OMEGAMON suite, Operations Analytics and CICS Performance Analyzer. [Sign](http://ibmzsystemssoftware.createsend1.com/t/i-l-klbhrl-l-n/) up today to attend this useful event.

#### **SHARE Atlanta, 31st July - 5th August**

SHARE Atlanta is coming up on our calendars so get your tickets quickly! Don't miss out on the **early bird [ticket](http://ibmzsystemssoftware.createsend1.com/t/i-l-klbhrl-l-p/)**, ending 17 June! Be part of the community that shapes the future of enterprise technology systems, and build your skills. Visit the [website](http://ibmzsystemssoftware.createsend1.com/t/i-l-klbhrl-l-x/) all this and more. New to z Systems? Be sure to try the "New to z Systems" 3-day program to gain a fundamental understanding of z Systems platform architecture, features, and terminology. Follow this [link](http://ibmzsystemssoftware.createsend1.com/t/i-l-klbhrl-l-m/).

#### Java One San Francisco, 18th - 22nd September

Keep your business agile by embracing the latest Java developments at the Java One conference this September. Use this opportunity to create rich, immersive solutions for clients, build next-generation applications, compose sophisticated Java web web services and cloud solutions, and construct modern enterprise and server-based applications at this vital event. Register and find out more on the Java One [website.](http://ibmzsystemssoftware.createsend1.com/t/i-l-klbhrl-l-c/)

#### IBM Edge Las Vegas, 19th 22nd September

Drive innovation through cloud, analytics, mobile and security technologies by gaining valuable insights at Edge Las Vegas. This exciting conference is a great platform to learn how to create new revenue opportunities for your business. To register and how this event can benefit you, check out their [website.](http://ibmzsystemssoftware.createsend1.com/t/i-l-klbhrl-l-q/)

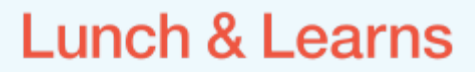

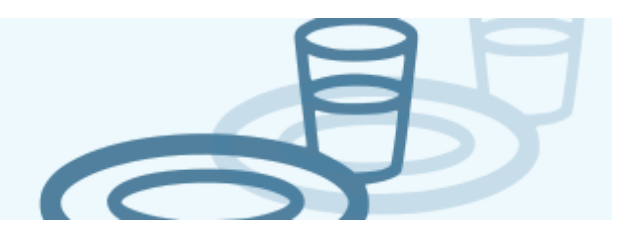

#### CICS [Transaction](http://ibmzsystemssoftware.createsend1.com/t/i-l-klbhrl-l-a/) Server Support for Java Programs

Steve Fowlkes, Certified IT Specialist and CICS Technical Support, welcomes all to join

him for his webinar on June 23, 1:00 - 1:30PM (ET). In this lunch & learn, discover how to deploy a very simple Java application into CICS. To find out more, visit this **[page](http://ibmzsystemssoftware.createsend1.com/t/i-l-klbhrl-l-f/)**.

#### Virtual CICS User Group [Meeting](http://ibmzsystemssoftware.createsend1.com/t/i-l-klbhrl-l-z/)

Join this virtual user group meeting on 12 July 12:30 (ET) as Mark Cocker reviews how teams are meeting the challenges for agile development and are speeding their way to keep ahead of competition using UrbanCode Deploy. He will show you how using this application to provide automated deployment assists in delivery speed while reducing risk in this meeting tailored for CICS users. Visit the webpage [here.](http://ibmzsystemssoftware.createsend1.com/t/i-l-klbhrl-l-v/)

**Announcements** 

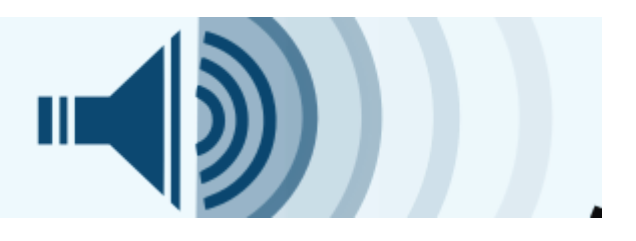

## Security Bulletin: Multiple vulnerabilities in IBM Java SDK affect IBM Explorer for z/OS V3.0 (CVE-2016-0363 and CVE-2016-0376)

IBM have provided patches for vulnerabilities in IBM SDK Java Technology Edition that is used by IBM Explorer for z/OS V3.0. To learn more about what these patches can help with, take a look at the full security bulletin [here](http://ibmzsystemssoftware.createsend1.com/t/i-l-klbhrl-l-e/) and get supported.

#### How did we do today?

Your feedback is extremely important to us. Please take a second to rate this edition of CICSbuzz!

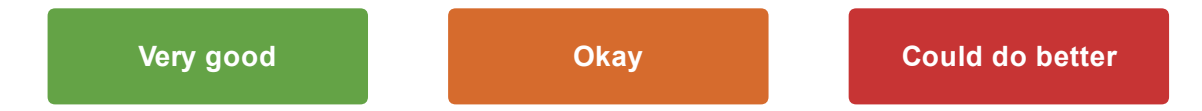

CICSbuzz editors: John Knutson, Nick Garrod, David Harris, Nele Daemgen & Samantha Catling.

Edit your [subscription](http://ibmzsystemssoftware.createsend1.com/t/i-l-klbhrl-l-yd/) | [Feedback](mailto:Knutson@uk.ibm.com) | [ibm.com](http://ibmzsystemssoftware.createsend1.com/t/i-l-klbhrl-l-yh/) PDF archive | [Slideshare](http://ibmzsystemssoftware.createsend1.com/t/i-l-klbhrl-l-yk/) archive | [Legal](http://ibmzsystemssoftware.createsend1.com/t/i-l-klbhrl-l-yu/)

If you have received this email directly, it's because you have subscribed. If you have been forwarded this email and wish to join our mailing list, please subscribe [here](http://ibmzsystemssoftware.createsend1.com/t/i-l-klbhrl-l-jl/). Use the links below to update your preferences or unsubscribe.

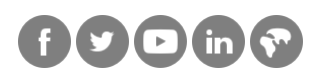

© IBM Corporation, 2016 IBM United Kingdom Limited Registered office: PO Box 41, North Harbour, Portsmouth, Hants. PO6 3AU

[Preferences](http://ibmzsystemssoftware.updatemyprofile.com/i-l-2AD73FFF-l-jd) | [Unsubscribe](http://ibmzsystemssoftware.createsend1.com/t/i-u-klbhrl-l-jh/)